#### <<AutoCAD 2006

 $<<$ AutoCAD 2006

- 13 ISBN 9787111233039
- 10 ISBN 7111233034

出版时间:2008-3

 $(2008.03)$ 

页数:214

PDF

更多资源请访问:http://www.tushu007.com

# <<AutoCAD 2006

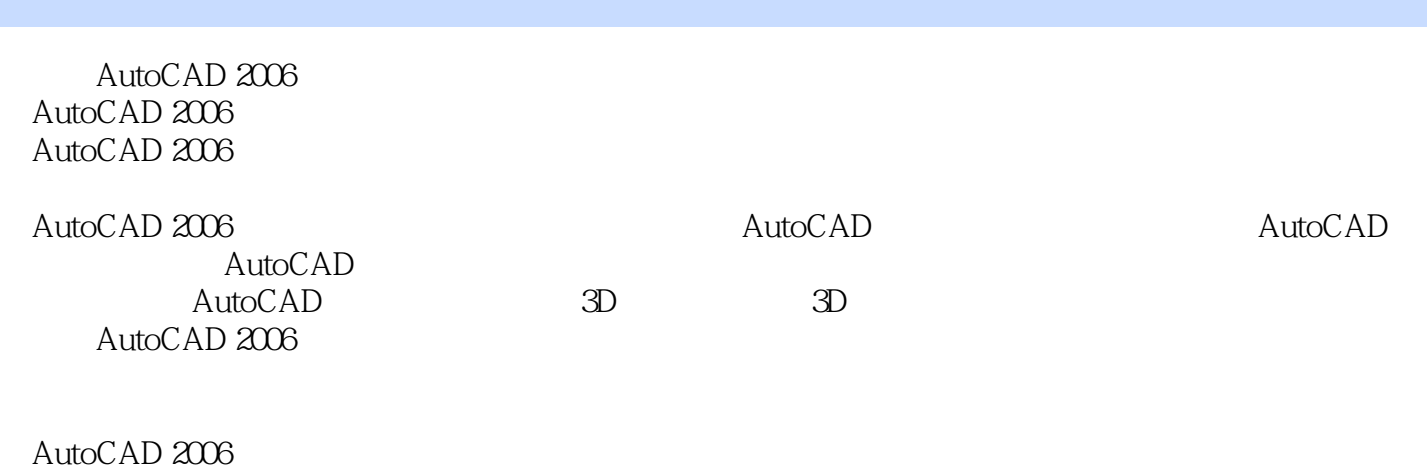

《AutoCAD 2006中文版实用教程》建议教学学时数为30—50学时,可作为高职高专计算机

## $<<$ AutoCAD 2006

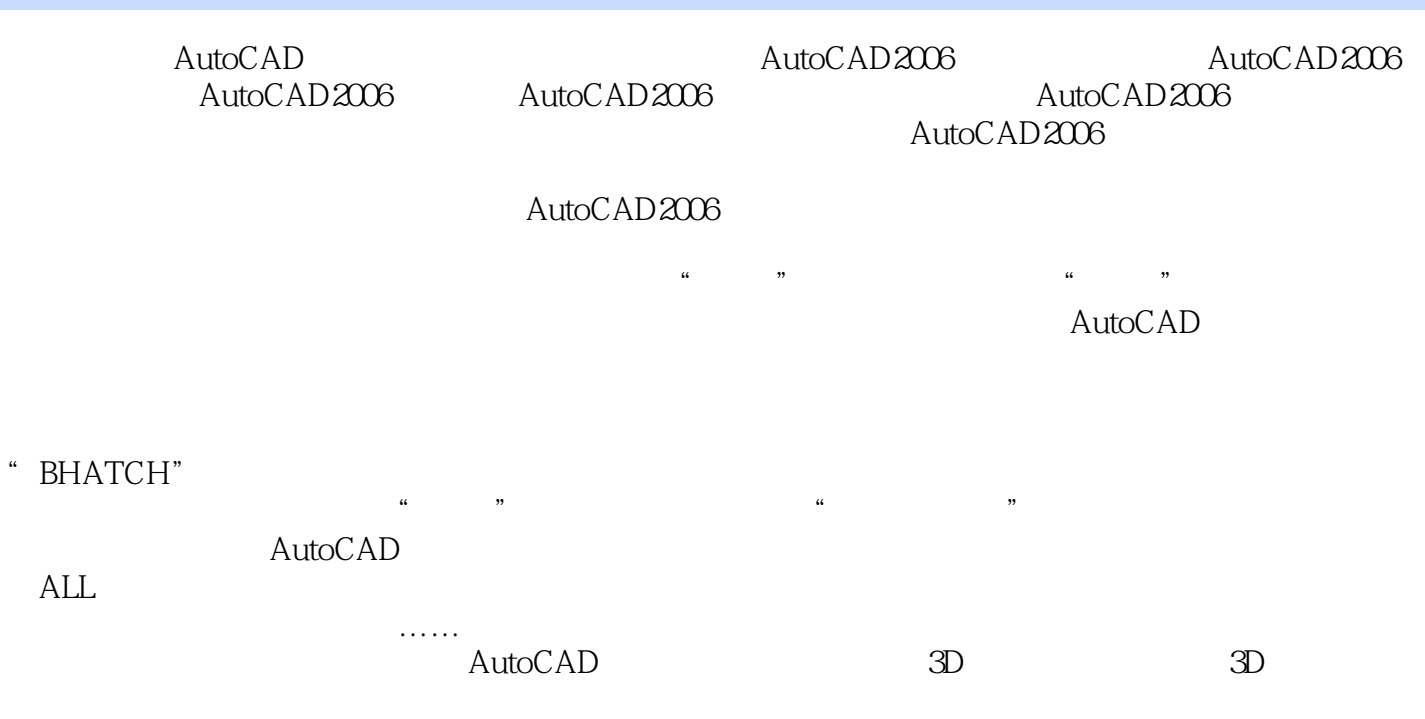

## <<AutoCAD 2006

AutoCAD 2006

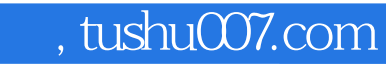

## <<AutoCAD 2006

本站所提供下载的PDF图书仅提供预览和简介,请支持正版图书。

更多资源请访问:http://www.tushu007.com